## 法人インターネットバンキングシステム

## ファイル伝送取引における操作/機能の変更について

 新システムへの移行に伴い、ファイル伝送取引における操作/機能の変更についてご案 内いたします。

パソコンと電子証明書による親和性を向上させるために、従来必要であったパソコンへ の Java JRE のインストールを不要としました。これに伴い、電子証明書環境でファイル伝 送を実施する際に、ファイル伝送ボタンを押した後に表示される「ファイル伝送を開始し ます」画面が表示されなくなります。

一方、ファイル伝送取引の外部ファイルアップロード時の論理ディスクパスの指定タイ ミングが変更となり、また、ファイル転送中(伝送中)の進捗状況インジケータが非表示 となります。

<変更箇所>

(1)論理ディスクファイルパス名の指定タイミングの変更 ファイル伝送取引の外部ファイルアップロードにおける論理ディスクファイルパス 名の指定については、「外部ファイル送信のテーブル作成」時から「アップロード開 始」時に変更します。

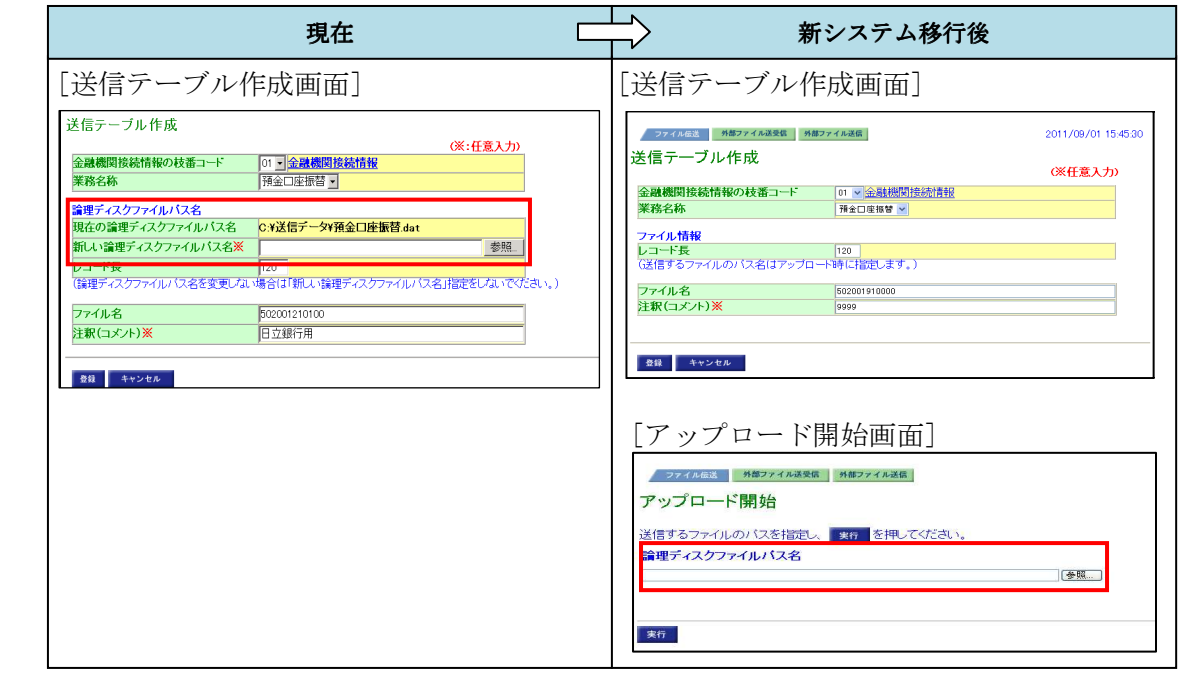

- (2)進捗状況インジケータの非表示
	- イ.ファイル転送中

外部ファイルのアップロード時に処理の進捗状況を表したインジケータが表示さ れません。

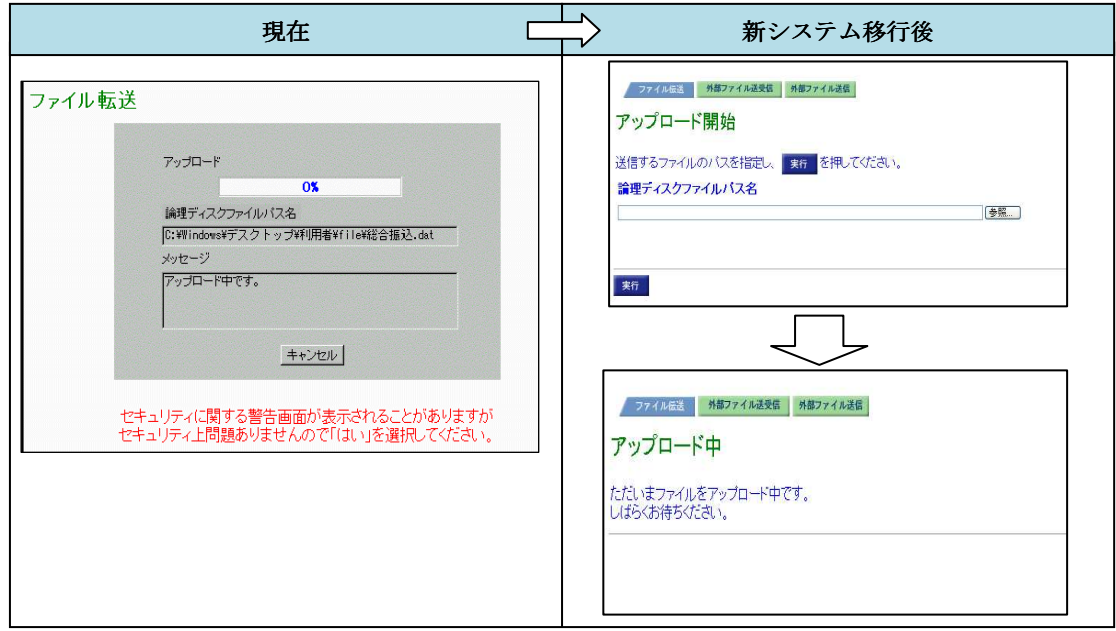

ロ.ファイル伝送中

ファイルの伝送時に処理の進捗状況を表したインジケータが表示されません。

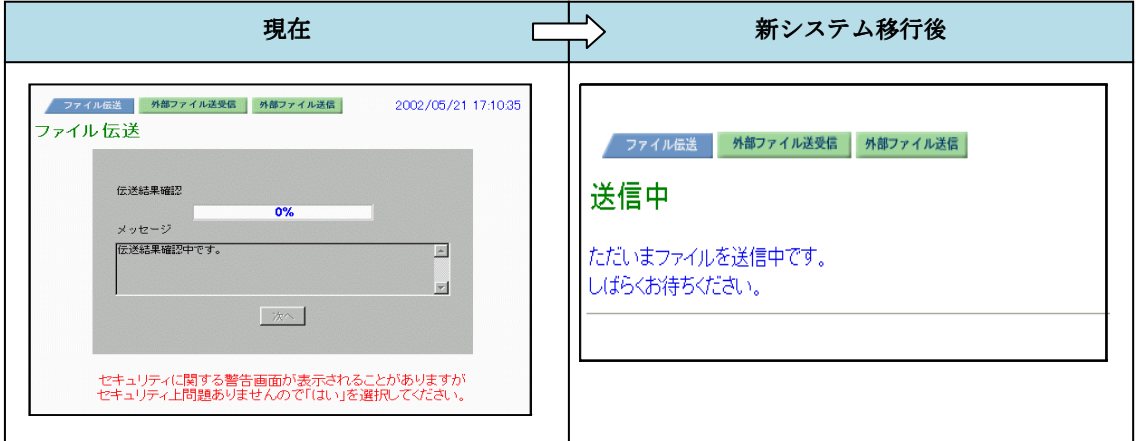